## consortiun VALIDATION<br>COMPÉTENCES

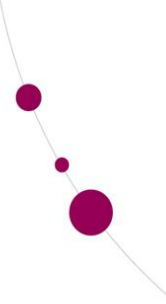

# **Référentiel de compétences**

Cellule Exécutive

## **Technicien PC et réseaux (m/f)**

#### **Références :**

ROME : 52321 – Technicien de maintenance en informatique REM : 523201 – Technicien de maintenance en informatique PQ/CCPQ : 2.10.1 – Technicien en informatique – CQ6T Profil sectoriel : Cefora – Hiva, *bits bytes et bugs*, version mise à jour – Technicien PC

#### **Appellations associées :**

- Technicien de maintenance en informatique
- Technicien de première assistance en informatique
- **F** Technicien helpdesk IT
- Technicien d'exploitation informatique
- **EXECOLLADOR COLLADOR ET COLLADOR ET COLLADOR**
- Collaborateur IT helpdesk
- **•** Opérateur helpdesk IT
- **Gestionnaire PC**
- **Technicien PC**
- Technicien réseaux
- Assistant support PC
- Assistant support réseaux
- **-** Dépanneur en microinformatique
- **Fascission Entricien de maintenance en télématique**
- **Technicien TIC**

#### **Définition du métier :**

Le métier de technicien PC et réseaux porte sur des tâches liées à l'assemblage, à la configuration, à l'installation, à la maintenance, à la résolution de problèmes et à l'assistance à l'utilisateur, sur le plan des infrastructures informatiques (hardware), des applications (software) et des réseaux.

Le technicien PC et réseaux travaille de façon autonome en se référant aux procédures préexistantes dans l'entreprise ou l'organisation. Il est capable d'établir un diagnostic et d'y apporter une réponse appropriée. En cas de problème qui ne relève pas de ses compétences ou de son cadre d'intervention, il en réfère au spécialiste adéquat.

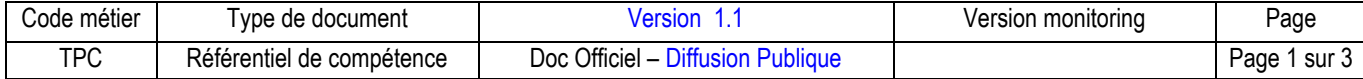

#### **1. LISTE DES ACTIVITES - CLES ET DES COMPETENCES ASSOCIEES**

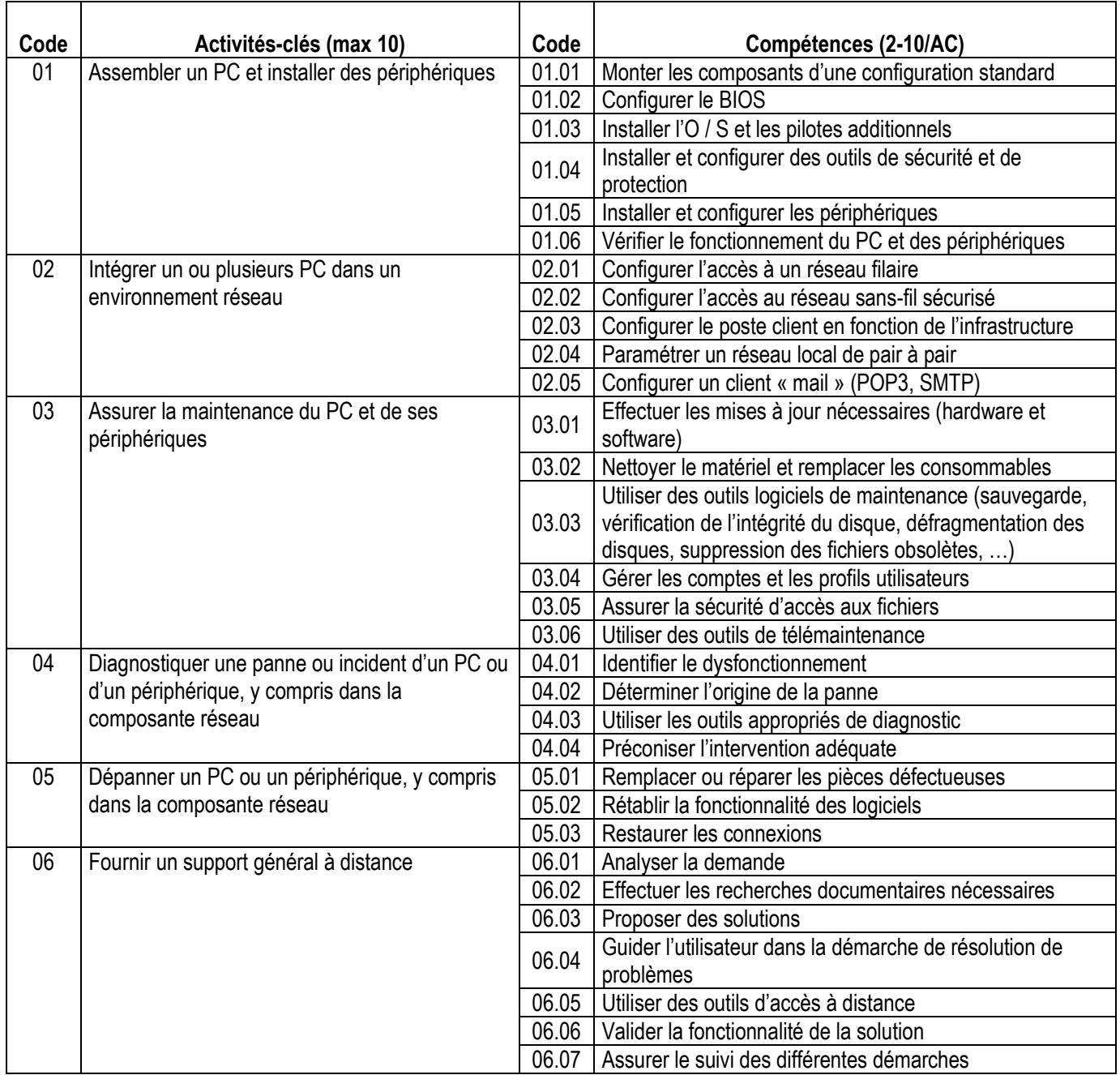

### **2. CONDITIONS D'ACCÈS A L'EMPLOI (si elles existent) :**

Aucun accès à la profession n'est requis pour exercer ce métier

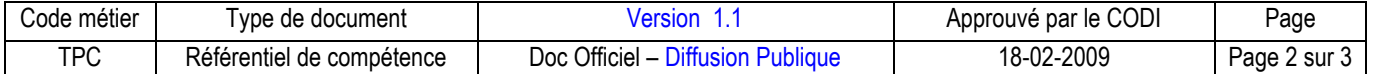

#### **3. DÉCOUPAGE EN UNITÉS DE COMPÉTENCE**

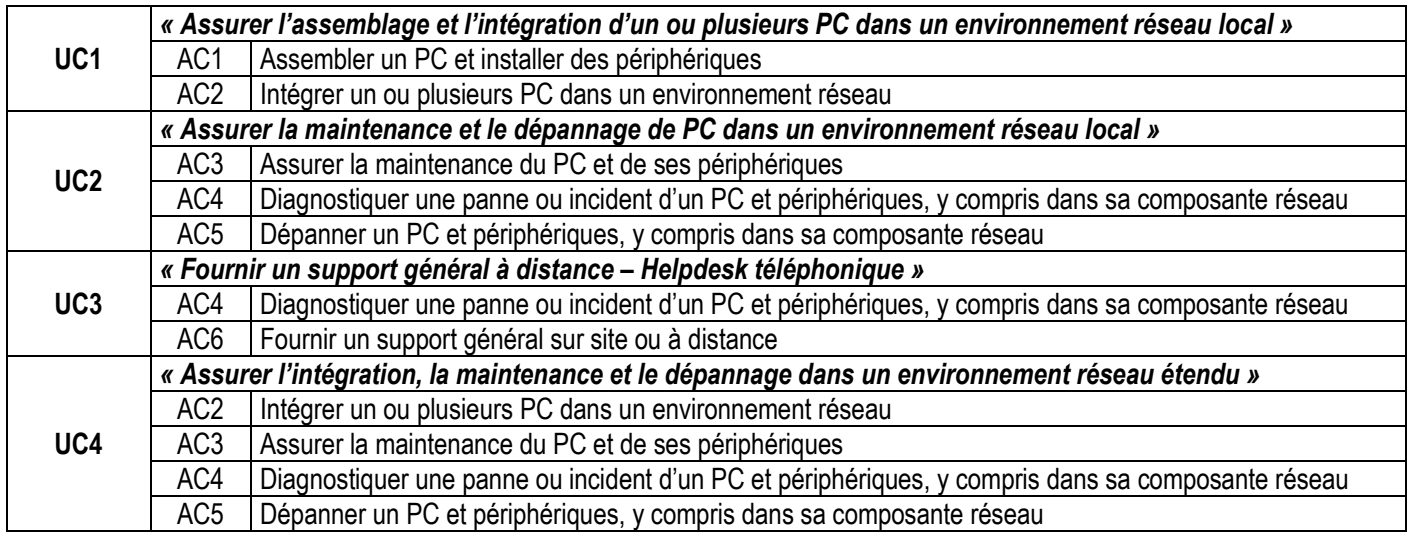

Le système d'exploitation (et sa version) n'a pu être spécifié. Il existe plusieurs systèmes Microsoft (2000, XP, Vista), plusieurs systèmes Macintosh et plusieurs systèmes « open-source » (Linux et tous les dérivés tel Ubuntu). Ces systèmes évoluent rapidement.

L'option prise est de développer des référentiels de validation génériques.

Cependant l'épreuve se déroulera dans un environnement annoncé préalablement par le centre. Il serait judicieux que, avec leur intitulé, les titres de compétences spécifient l'environnement sur lequel l'épreuve fut réalisée.

Cette information peut se révéler fort importante pour l'employeur par rapport à ses besoins et le renseigner sur l'actualité des compétences proposées par le candidat.

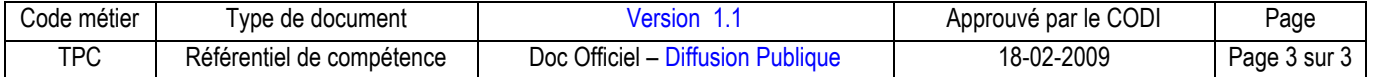